#### Data Structures and Algorithms for Computational Linguistics III (ISCL-BA-07)

Trees

#### Çağrı Çöltekin ccoltekin@sfs.uni-tuebingen.de

University of Tübingen Seminar für Sprachwissenschaft

Winter Semester 2022/23

version: 54343a0 @2022-11-09

### Why study trees

- *•* A tree is a, *hierarchical*, *non-linear* data structure useful in many algorithms
- *•* We have already resorted to descriptions using trees (e.g., recursion trace)
- *•* A tree is a *graph* with certain properties
- *•* It is also very common in (computational) linguistics:
	- **–** Parse trees: representing syntactic structure of sentences
	- **–** Language trees: representing the historical relations between languages
	- **–** Decision trees: a well-known algorithm for machine learning, also used for many NLP problems

### **Definitions**

- *•* A tree is a set of nodes organized hierarchically with the following properties:
	- **–** If a tree is non-empty, it has a special node root
	- **–** Except the root node, every node in the tree has a unique parent (all nodes except the root are children of another node)
- *•* Alternatively, we can define a tree recursively:
	- **–** The empty set of nodes is a tree
	- **–** Otherwise a tree contains a root with sub-trees as its children

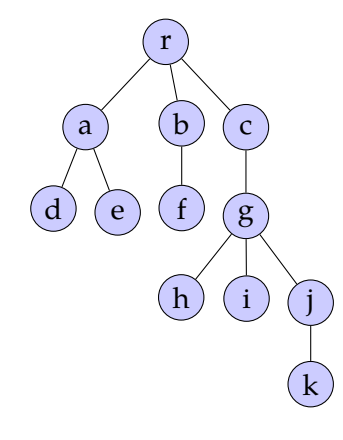

### **Definitions**

- *•* A tree is a set of nodes organized hierarchically with the following properties:
	- **–** If a tree is non-empty, it has a special node root
	- **–** Except the root node, every node in the tree has a unique parent (all nodes except the root are children of another node)
- *•* Alternatively, we can define a tree recursively:
	- **–** The empty set of nodes is a tree
	- **–** Otherwise a tree contains a root with sub-trees as its children

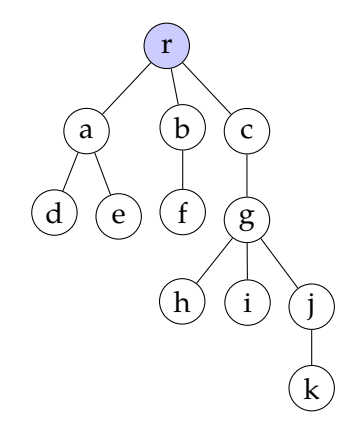

### **Definitions**

- *•* A tree is a set of nodes organized hierarchically with the following properties:
	- **–** If a tree is non-empty, it has a special node root
	- **–** Except the root node, every node in the tree has a unique parent (all nodes except the root are children of another node)
- *•* Alternatively, we can define a tree recursively:
	- **–** The empty set of nodes is a tree
	- **–** Otherwise a tree contains a root with sub-trees as its children

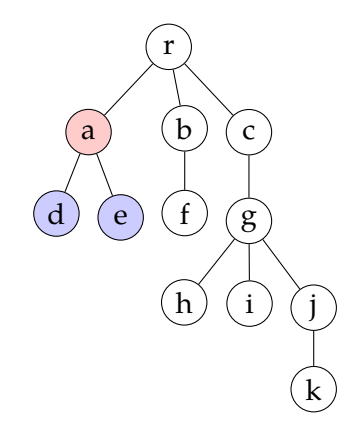

- *•* The nodes with the same parent are called siblings
- *•* The nodes with children are called internal nodes
- *•* The nodes without children are the leaf nodes
- *•* A path is a sequence of connected nodes
- *•* Any node in the path from the root to a particular node is its ancestors
- *•* A node is the descendant of its ancestors
- *•* The subtree is a tree rooted by a non-root node
- *•* The depth of a node is the number of edges from root
- *•* The height of a node is the number of edges from the deepest descendant
- *•* The height of a tree is the height of its root

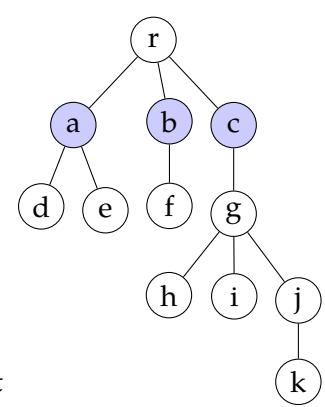

- *•* The nodes with the same parent are called siblings
- *•* The nodes with children are called internal nodes
- *•* The nodes without children are the leaf nodes
- *•* A path is a sequence of connected nodes
- *•* Any node in the path from the root to a particular node is its ancestors
- *•* A node is the descendant of its ancestors
- *•* The subtree is a tree rooted by a non-root node
- *•* The depth of a node is the number of edges from root
- *•* The height of a node is the number of edges from the deepest descendant
- *•* The height of a tree is the height of its root

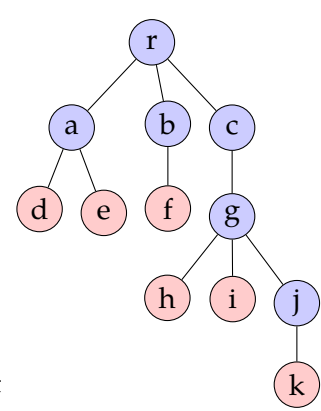

- *•* The nodes with the same parent are called siblings
- *•* The nodes with children are called internal nodes
- *•* The nodes without children are the leaf nodes
- *•* A path is a sequence of connected nodes
- *•* Any node in the path from the root to a particular node is its ancestors
- *•* A node is the descendant of its ancestors
- *•* The subtree is a tree rooted by a non-root node
- *•* The depth of a node is the number of edges from root
- *•* The height of a node is the number of edges from the deepest descendant
- *•* The height of a tree is the height of its root

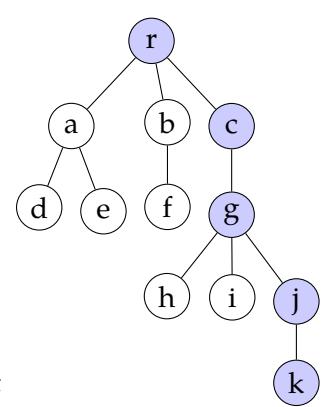

- *•* The nodes with the same parent are called siblings
- *•* The nodes with children are called internal nodes
- *•* The nodes without children are the leaf nodes
- *•* A path is a sequence of connected nodes
- *•* Any node in the path from the root to a particular node is its ancestors
- *•* A node is the descendant of its ancestors
- *•* The subtree is a tree rooted by a non-root node
- *•* The depth of a node is the number of edges from root
- *•* The height of a node is the number of edges from the deepest descendant
- *•* The height of a tree is the height of its root

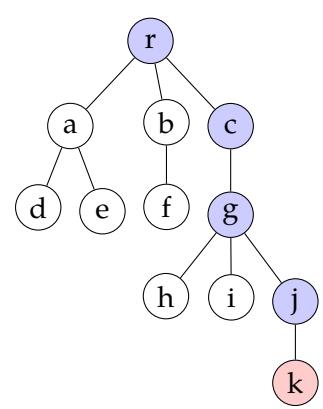

- *•* The nodes with the same parent are called siblings
- *•* The nodes with children are called internal nodes
- *•* The nodes without children are the leaf nodes
- *•* A path is a sequence of connected nodes
- *•* Any node in the path from the root to a particular node is its ancestors
- *•* A node is the descendant of its ancestors
- *•* The subtree is a tree rooted by a non-root node
- *•* The depth of a node is the number of edges from root
- *•* The height of a node is the number of edges from the deepest descendant
- *•* The height of a tree is the height of its root

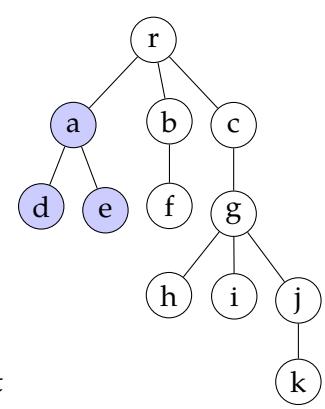

- *•* The nodes with the same parent are called siblings
- *•* The nodes with children are called internal nodes
- *•* The nodes without children are the leaf nodes
- *•* A path is a sequence of connected nodes
- *•* Any node in the path from the root to a particular node is its ancestors
- *•* A node is the descendant of its ancestors
- *•* The subtree is a tree rooted by a non-root node
- *•* The depth of a node is the number of edges from root
- *•* The height of a node is the number of edges from the deepest descendant
- *•* The height of a tree is the height of its root

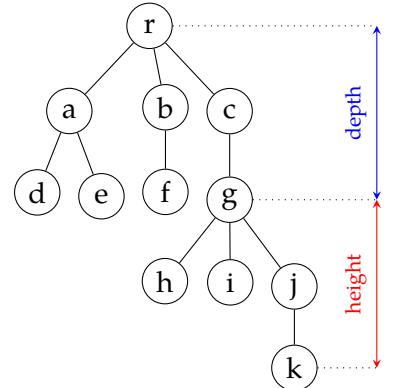

### Ordered trees

- *•* A tree is ordered if there is an ordering between siblings. Typical examples include:
	- **–** A tree representing a document (e.g., HTML) structure
	- **–** Parse trees
	- **–** (maybe) a family tree
- *•* In many cases order is not important
	- **–** Class hierarchy in a object-oriented program
	- **–** The tree representing files in a computer

#### Binary trees

even more definitions

- *•* Binary trees, where nodes can have at most two children, have many applications
- *•* Binary trees have a natural order, each child is either a *left child* or a *right child*
- *•* A binary tree is *proper*, or *full* if every node has either two children or none
- *•* In a *complete* binary tree, every level except possibly the last, is completely filled, and all nodes at the last level is at the left
- *•* A *perfect* binary tree is a full binary tree whose leaf nodes have the same depth

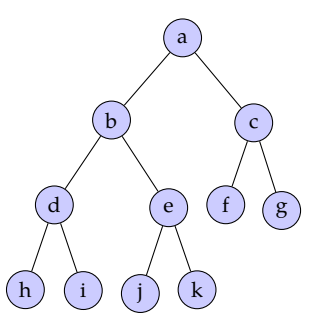

# Some properties of binary trees

For a binary tree with  $n_\ell$  leaf,  $n_i$  internal, n nodes and with height h

- $h + 1 \leqslant n \leqslant 2^{h+1} 1$
- $1 \leqslant n_\ell \leqslant 2^h$
- $h \leqslant n_i \leqslant 2<sup>h</sup> 1$
- *•* log(n + 1) − 1 ⩽ h ⩽ n − 1
- For any proper binary tree,  $n_\ell = n_\text{i} + 1$

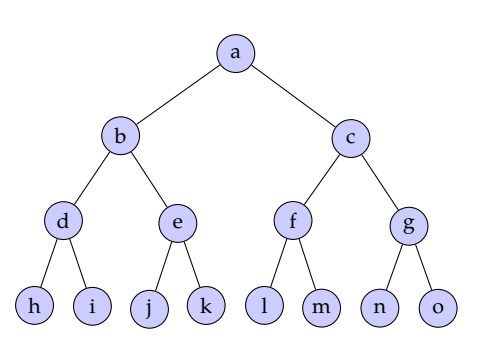

#### Binary tree example: expression trees  $2 \times 3 + (5 + 3)/2$

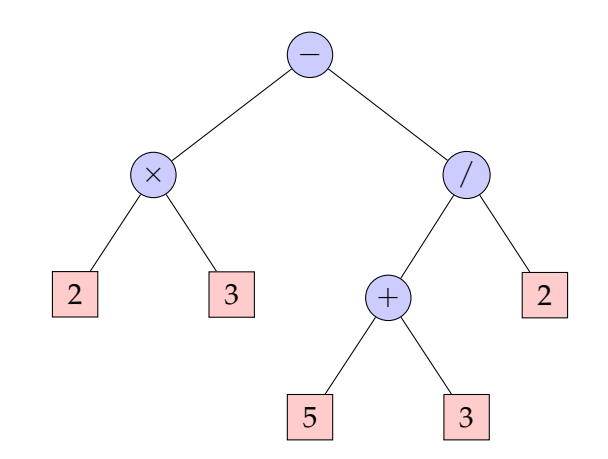

# Implementation of trees

general case: linked data structures

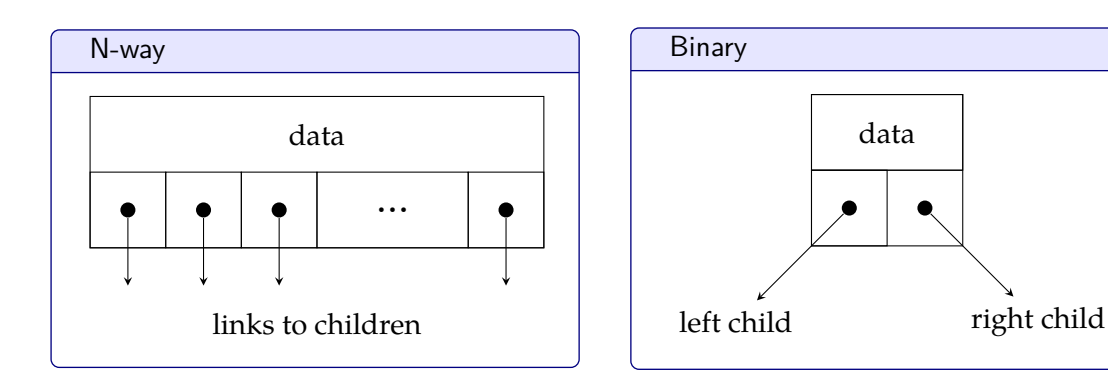

### Implementation of trees

array implementation of binary trees

- *•* Binary trees can also be implemented with arrays:
	- **–** the root node is stored at index 0
	- the left child of the node at index **i** is stored at  $2i + 1$
	- **–** the right child of the node at index i is stored at 2i + 2
	- **–** the parent of the node at index i is at index *⌊*(i − 1)/2*⌋*
- *•* If the binary tree is complete, this representation does not waste (much) space

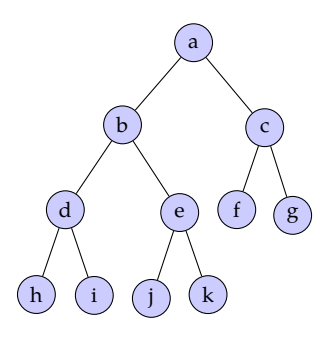

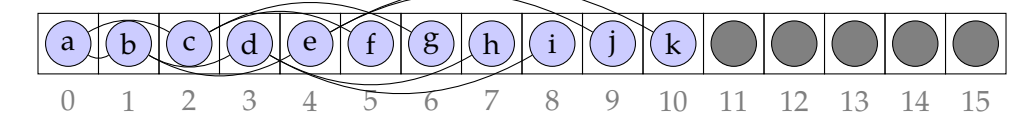

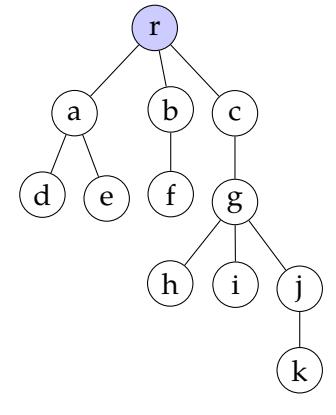

```
def breadth_first(root):
queue = \overline{1}queue.append(root)
while queue:
  node = queue.pop(0)# process the node
  print(node.data)
  for child in node.children:
    queue.append(child)
```
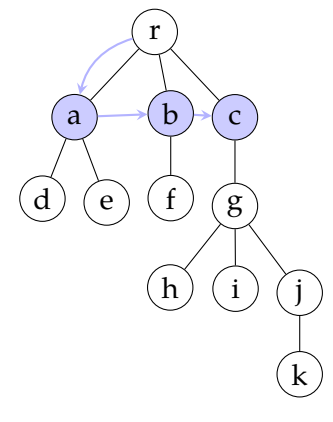

```
def breadth_first(root):
queue = \overline{1}queue.append(root)
while queue:
  node = queue.pop(0)# process the node
  print(node.data)
  for child in node.children:
    queue.append(child)
```
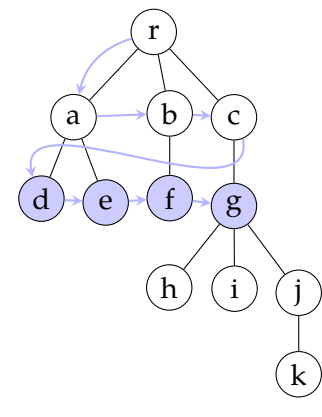

```
def breadth_first(root):
queue = \overline{1}queue.append(root)
while queue:
  node = queue.pop(0)# process the node
  print(node.data)
  for child in node.children:
    queue.append(child)
```
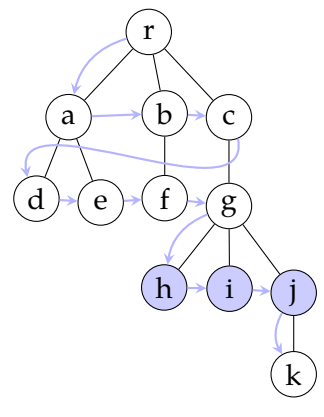

```
def breadth_first(root):
queue = \overline{1}queue.append(root)
while queue:
  node = queue.pop(0)# process the node
  print(node.data)
  for child in node.children:
    queue.append(child)
```
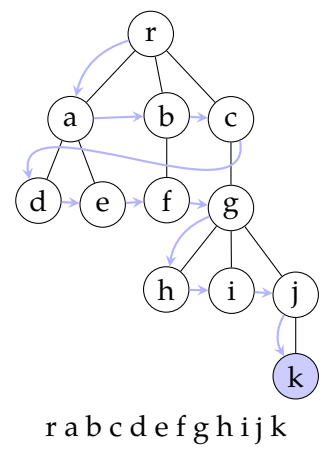

```
def breadth_first(root):
queue = \overline{1}queue.append(root)
while queue:
  node = queue.pop(0)# process the node
  print(node.data)
  for child in node.children:
    queue.append(child)
```
### Pre-order traversal

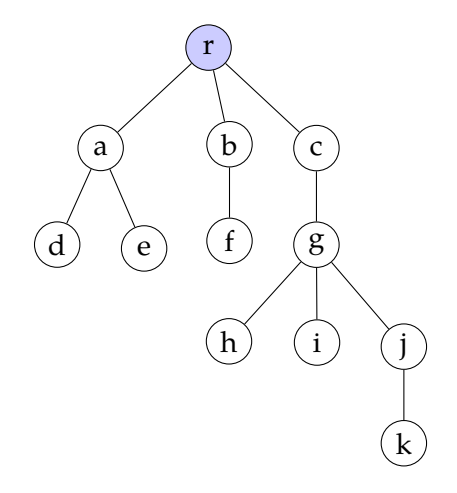

### Pre-order traversal

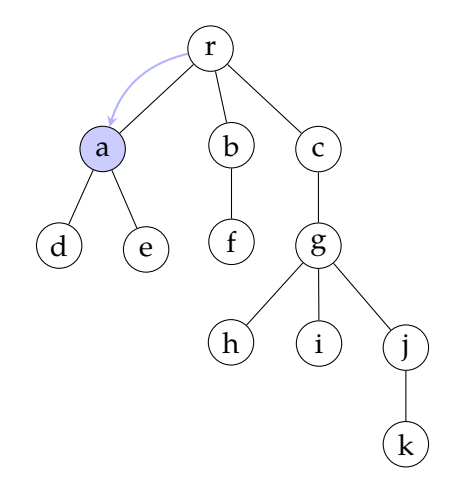

### Pre-order traversal

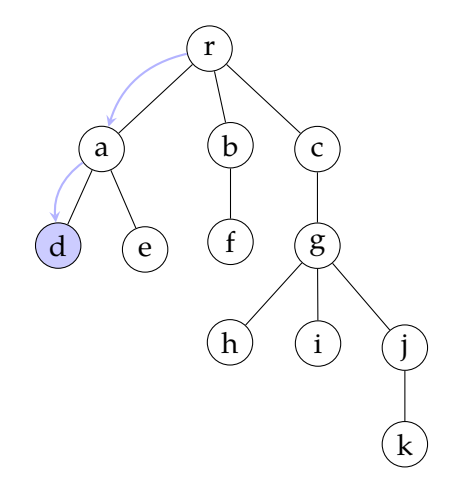

### Pre-order traversal

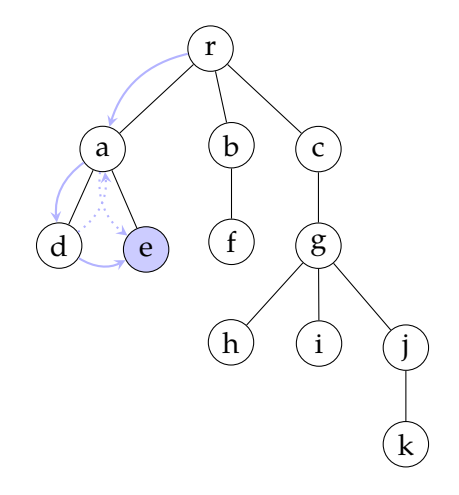

### Pre-order traversal

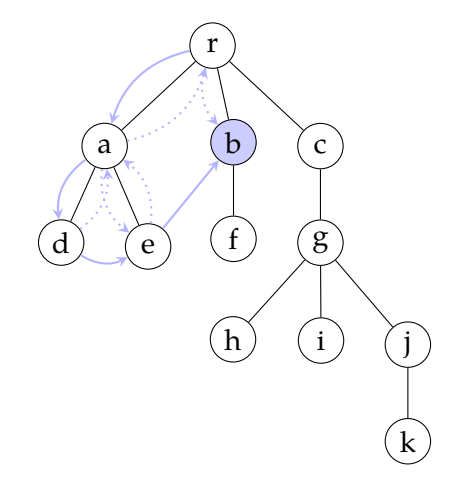

### Pre-order traversal

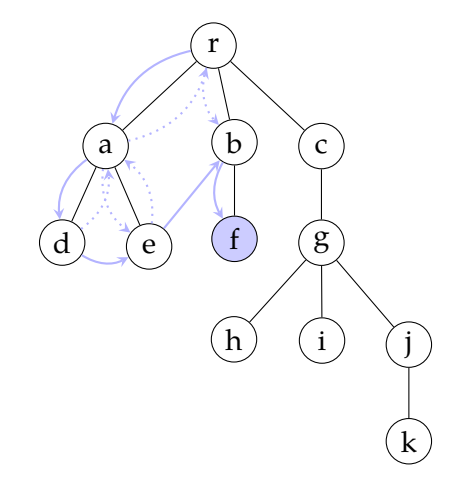

### Pre-order traversal

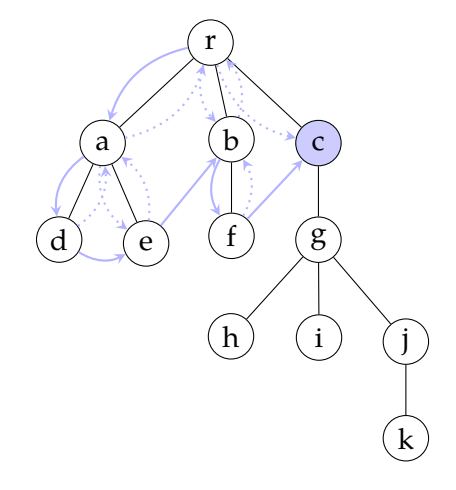

### Pre-order traversal

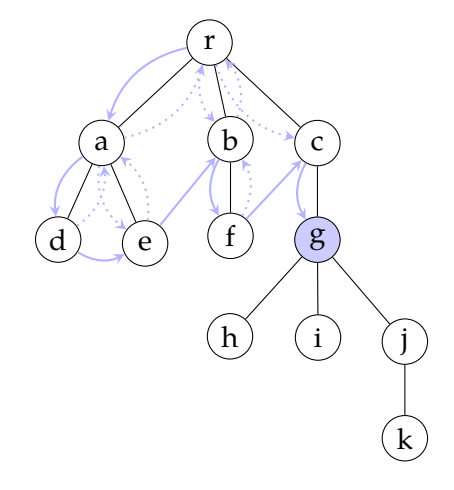

### Pre-order traversal

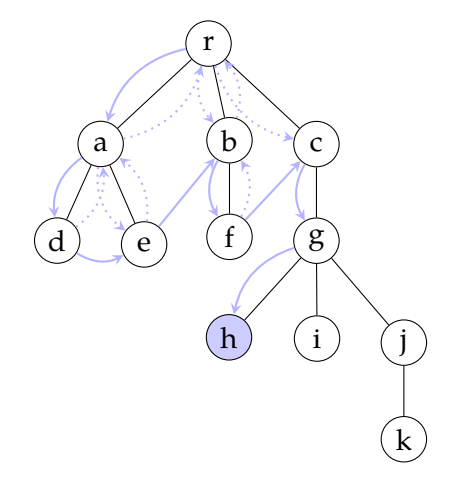

### Pre-order traversal

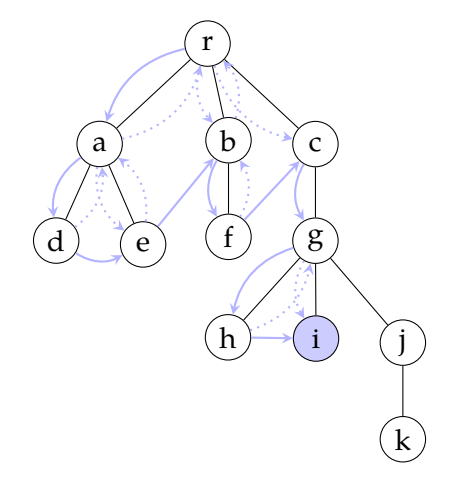

### Pre-order traversal

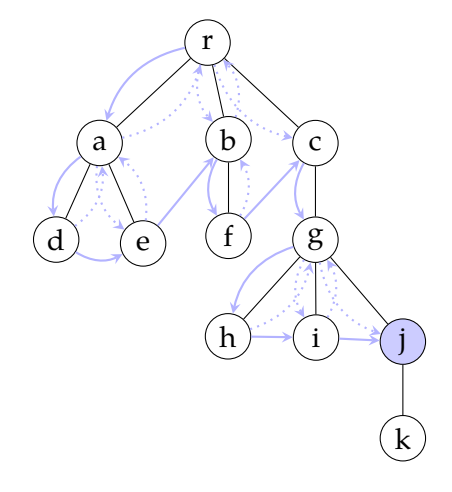

### Pre-order traversal

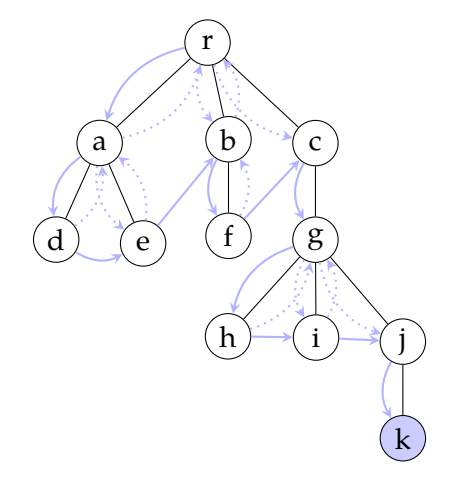

### Pre-order traversal

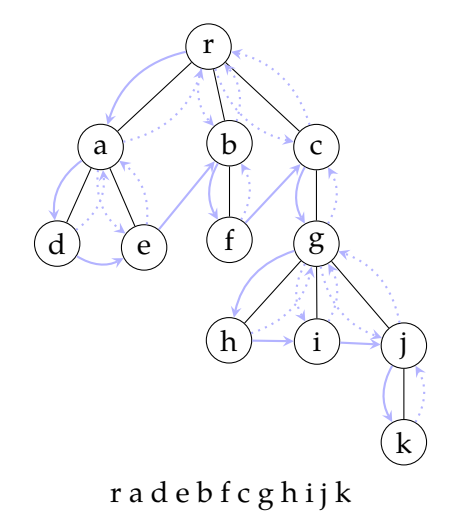

# Example: pre-order in an expression tree

−

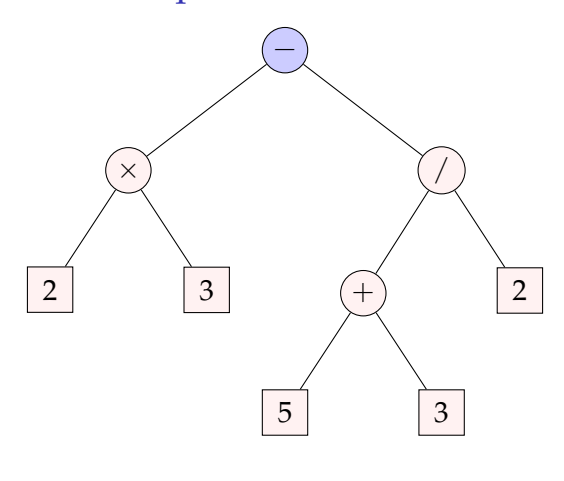
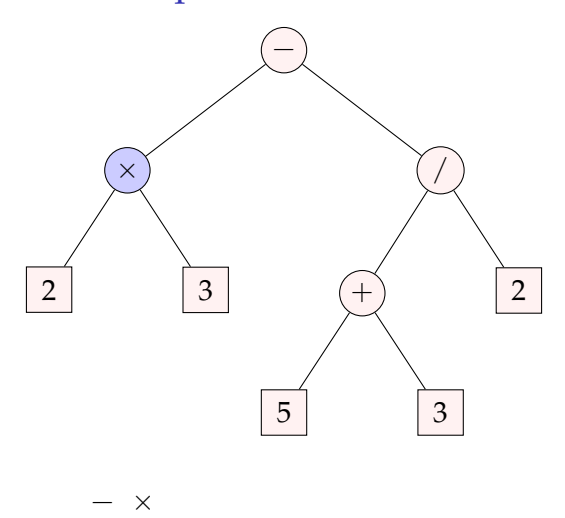

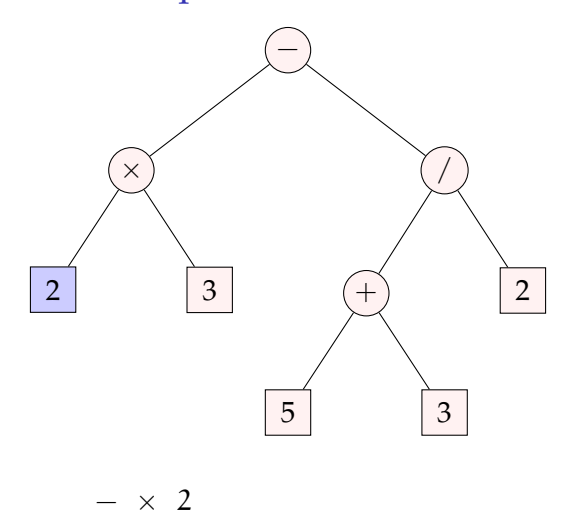

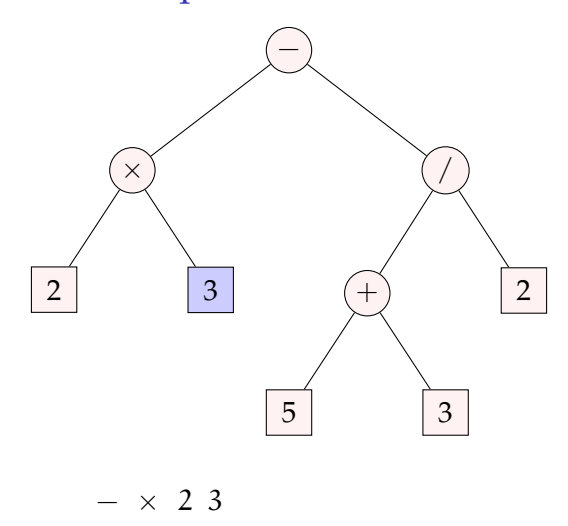

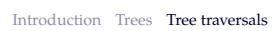

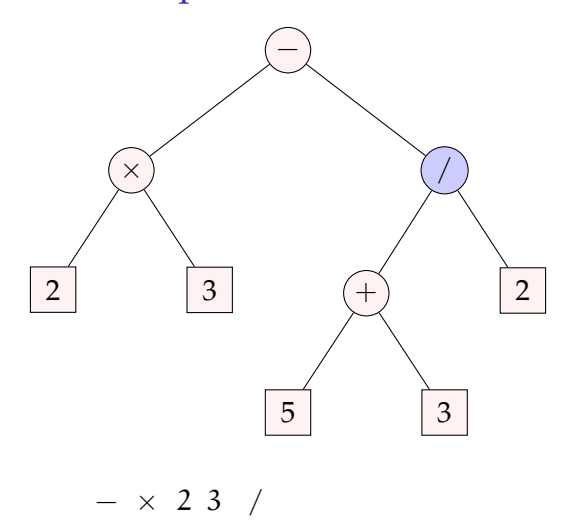

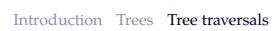

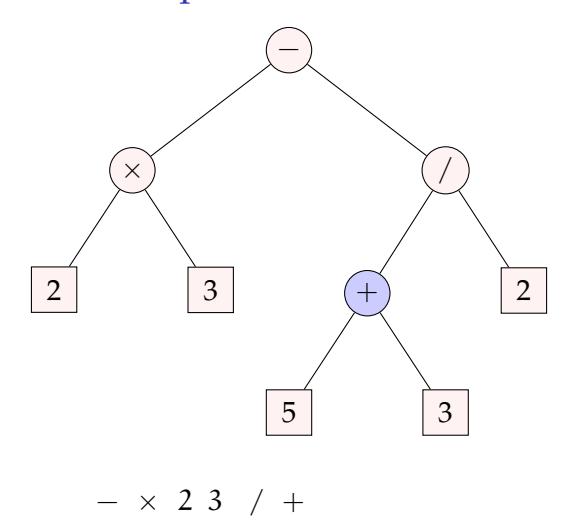

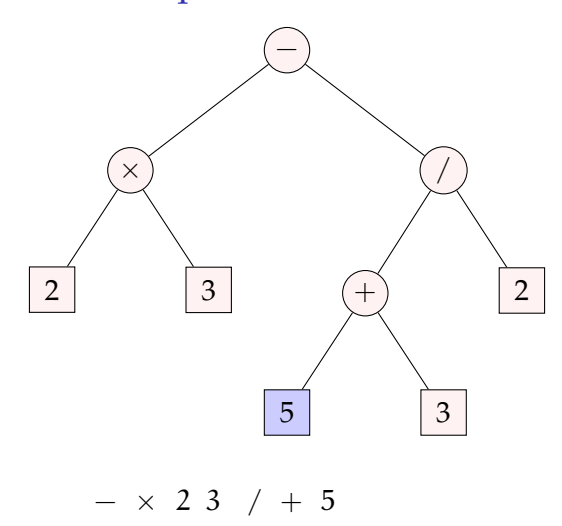

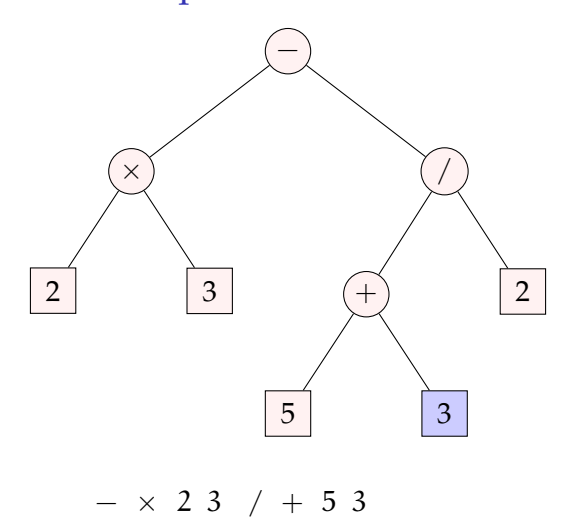

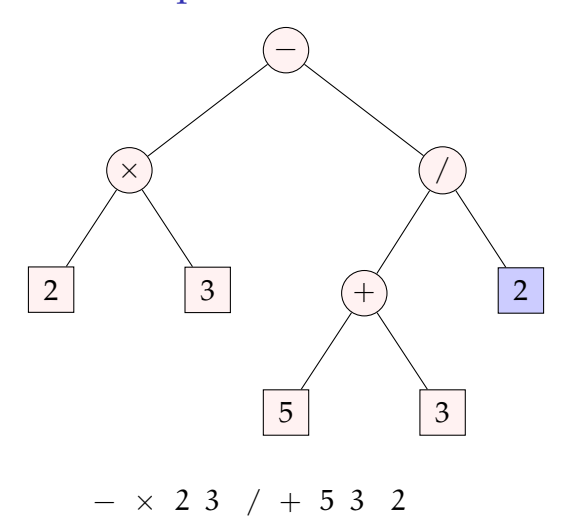

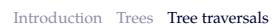

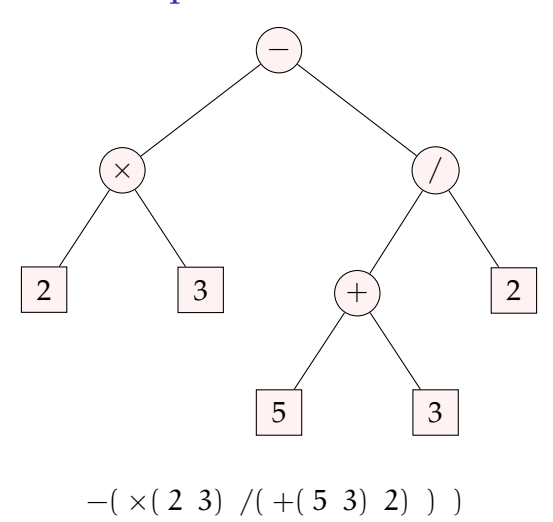

## Post-order traversal

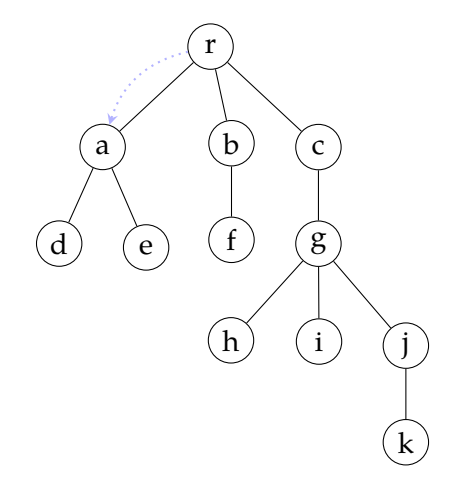

## Post-order traversal

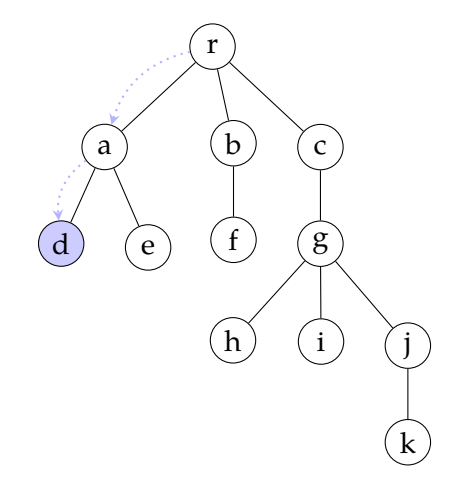

## Post-order traversal

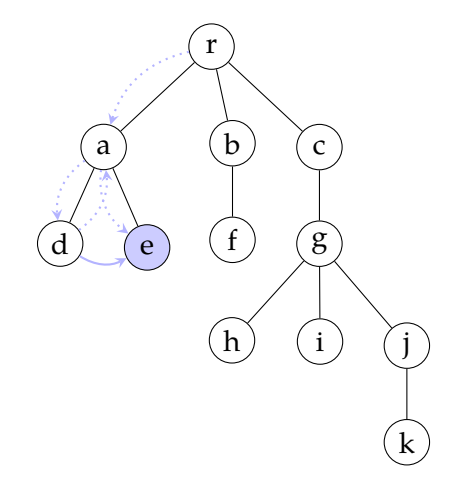

#### Post-order traversal

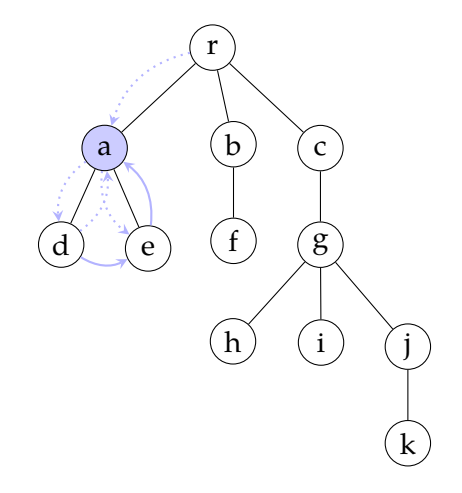

#### Post-order traversal

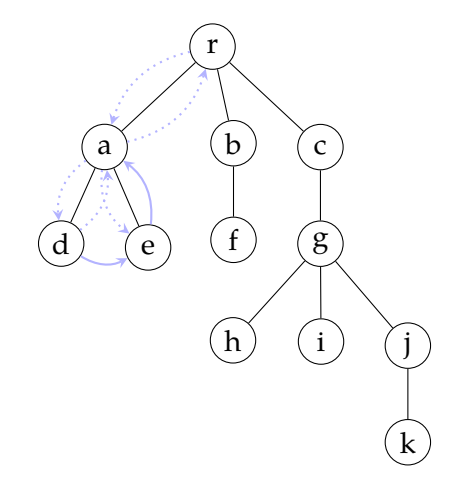

## Post-order traversal

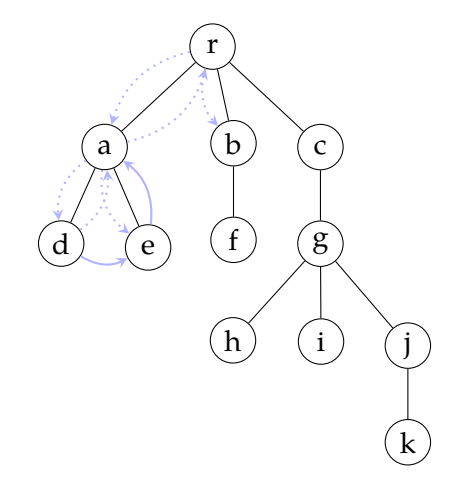

## Post-order traversal

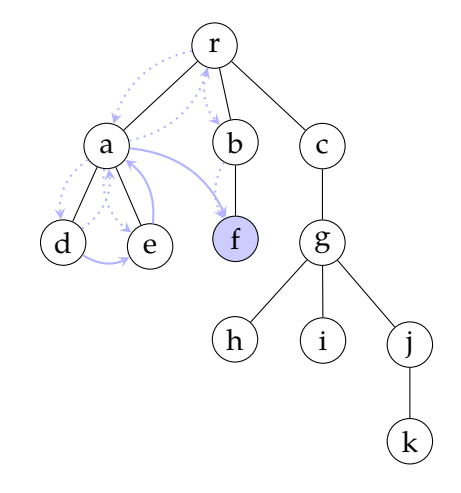

## Post-order traversal

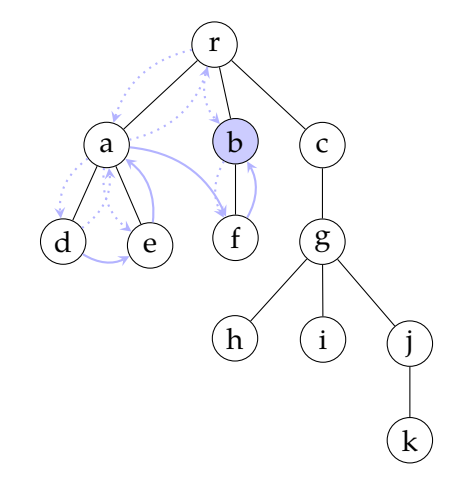

## Post-order traversal

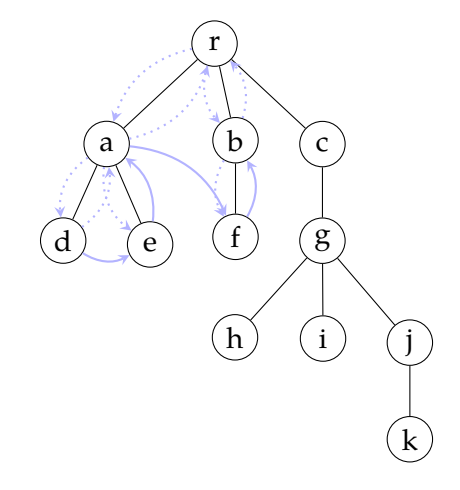

#### Post-order traversal

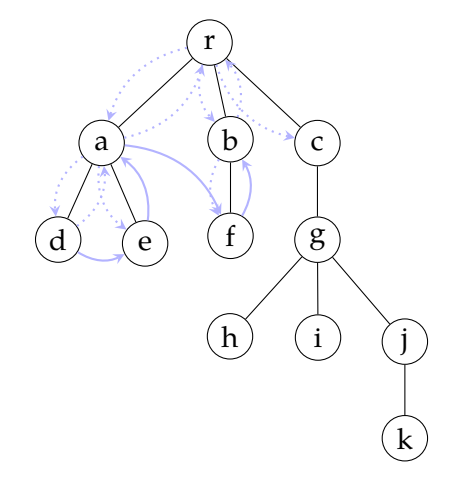

## Post-order traversal

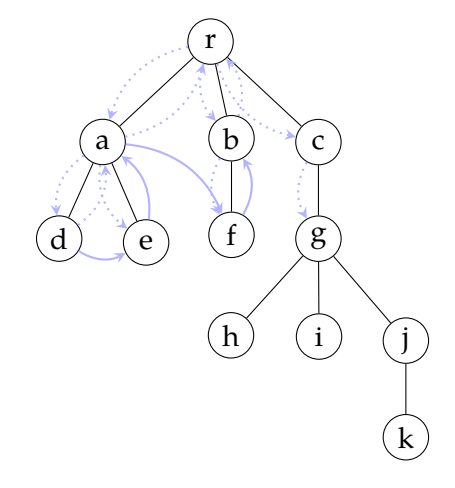

#### Post-order traversal

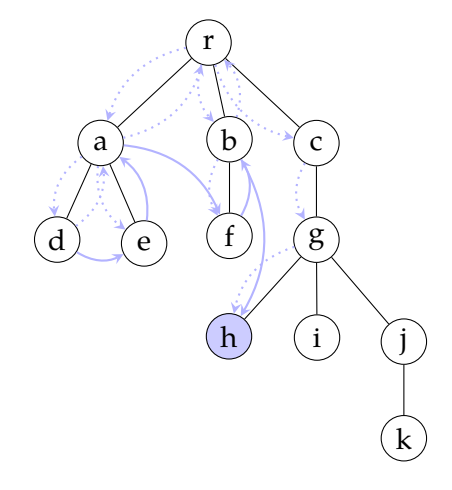

## Post-order traversal

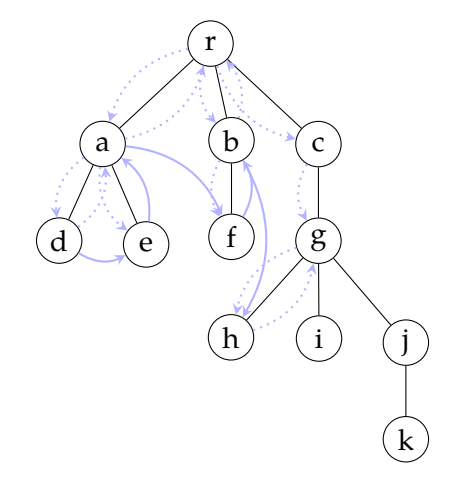

## Post-order traversal

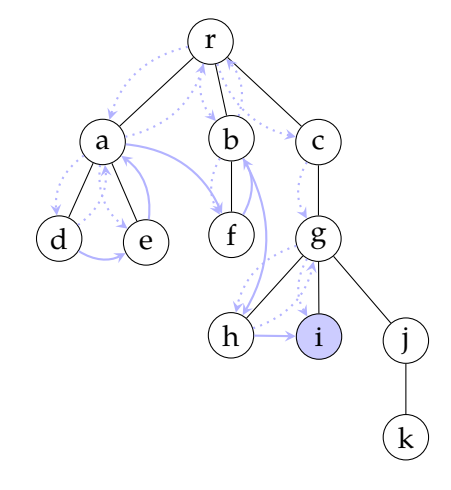

## Post-order traversal

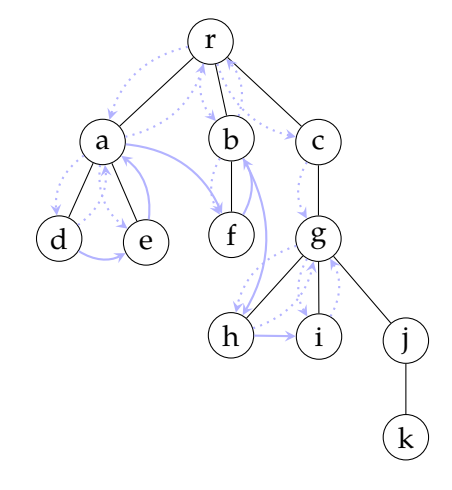

#### Post-order traversal

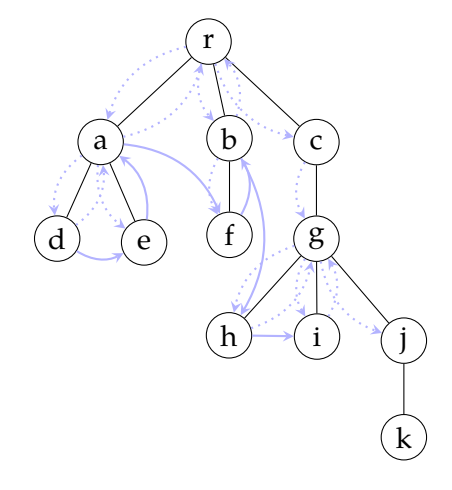

#### Post-order traversal

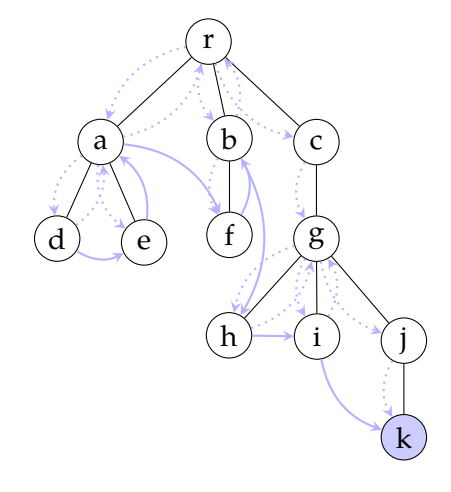

#### Post-order traversal

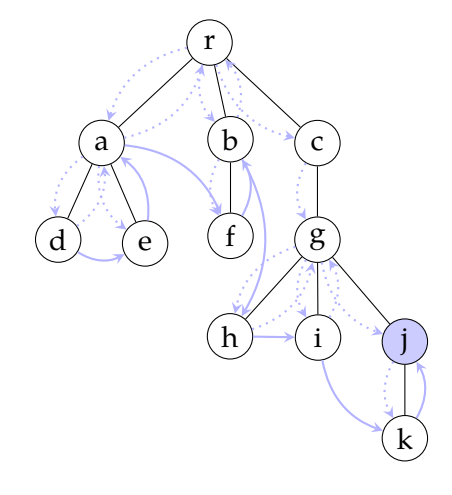

#### Post-order traversal

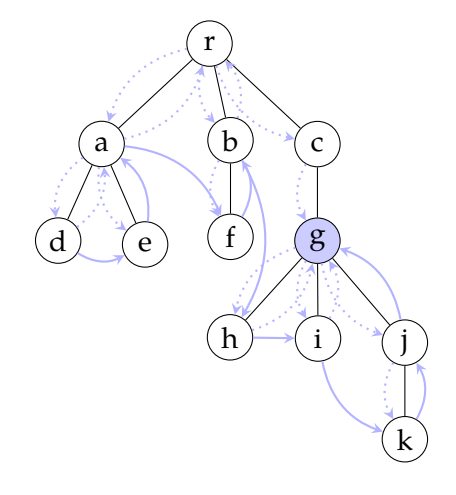

#### Post-order traversal

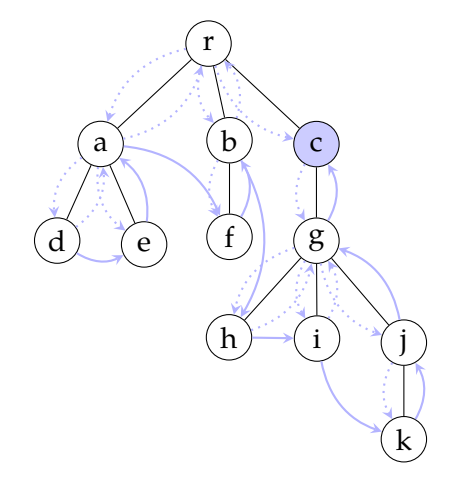

## Post-order traversal

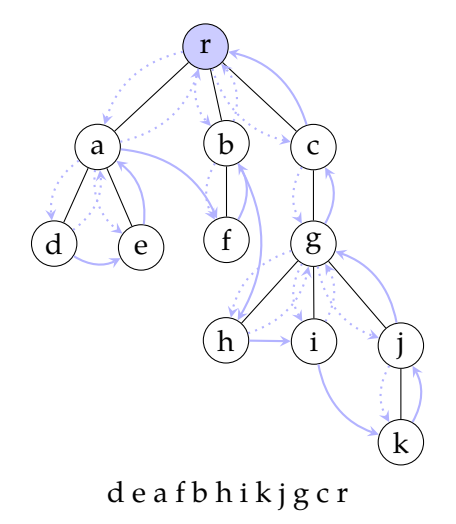

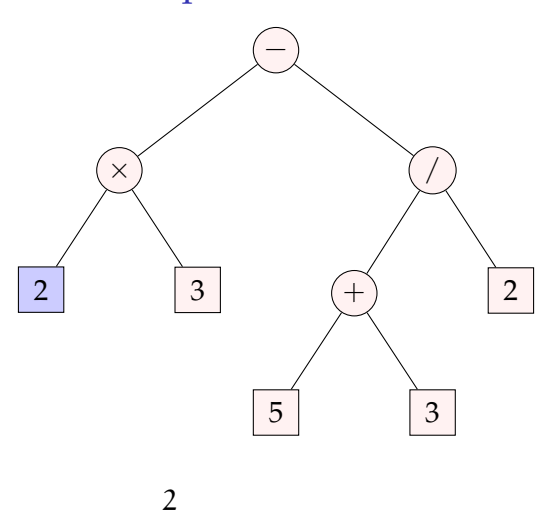

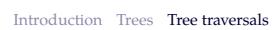

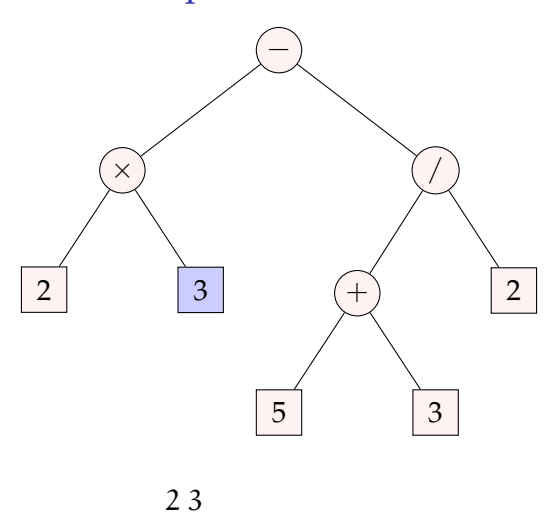

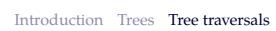

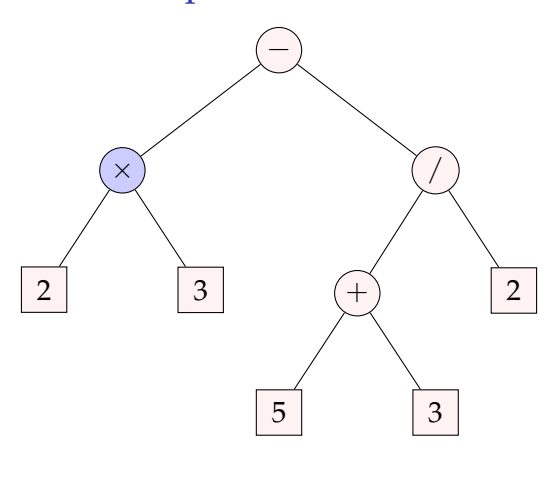

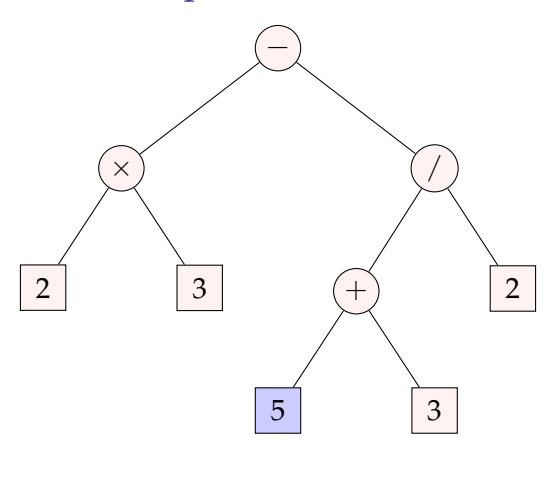

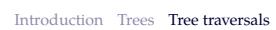

# Example: post-order in an expression tree

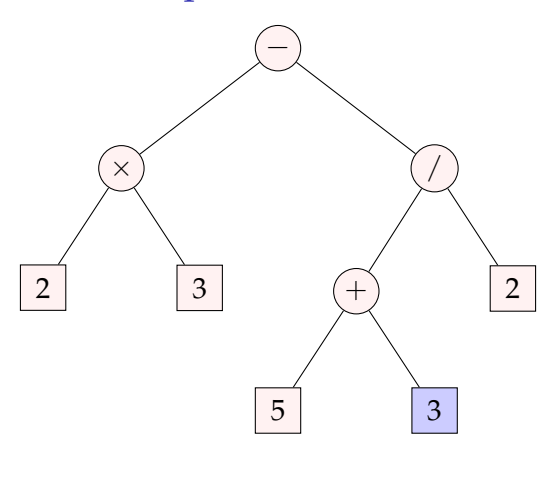

 $23 \times 53$ 

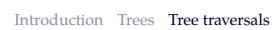

# Example: post-order in an expression tree

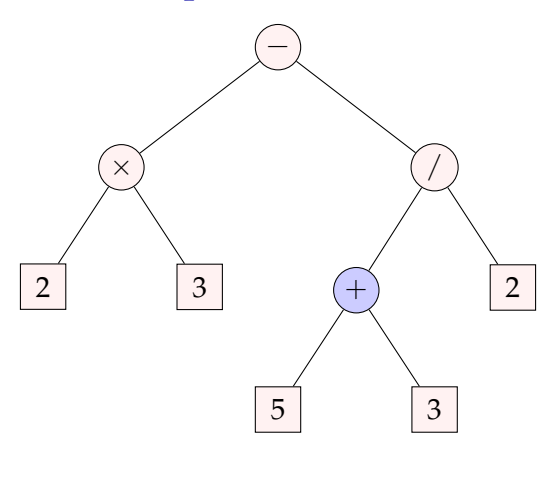

 $23 \times 53 +$
# Example: post-order in an expression tree

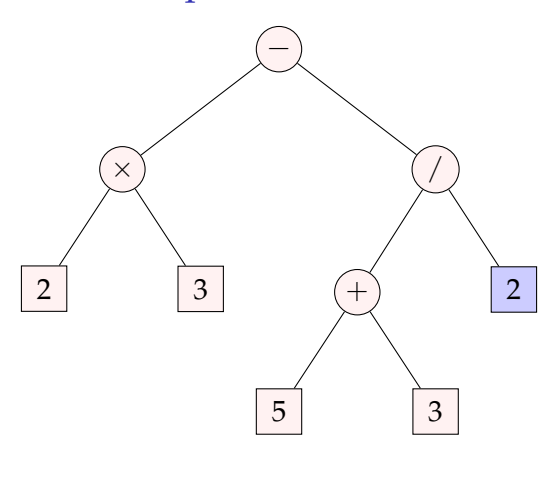

 $23 \times 53 + 2$ 

## Example: post-order in an expression tree

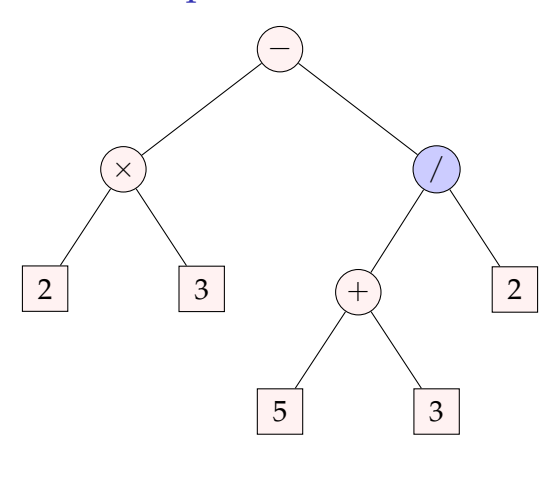

 $23 \times 53 + 2 /$ 

## Example: post-order in an expression tree

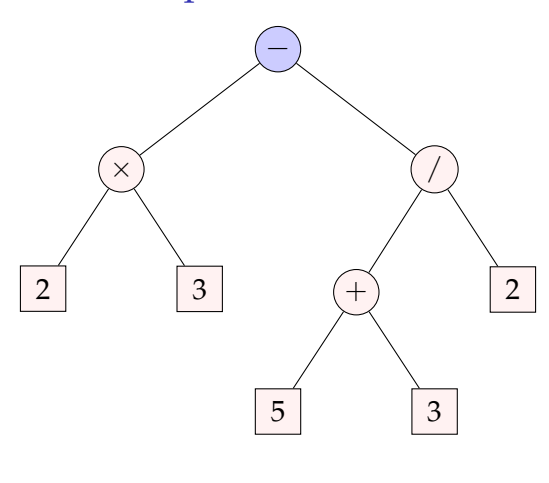

2 3 *×* 5 3 + 2 / −

### In-order traversal

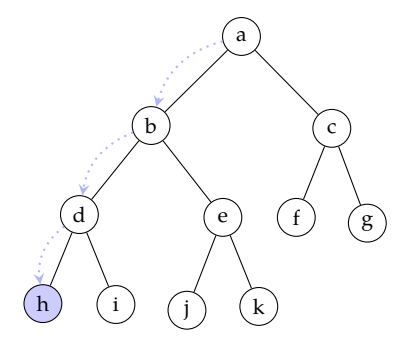

### In-order traversal

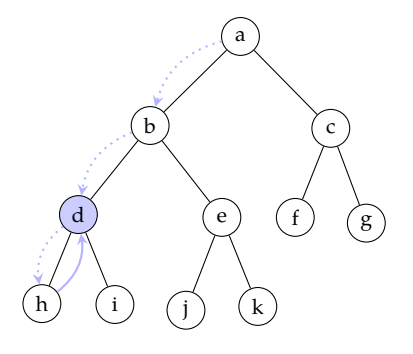

### In-order traversal

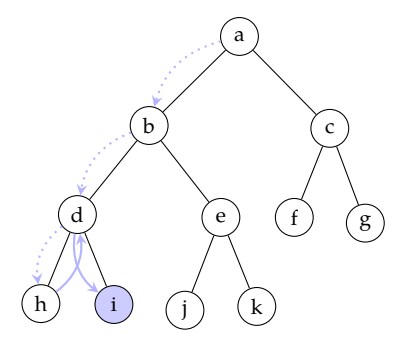

### In-order traversal

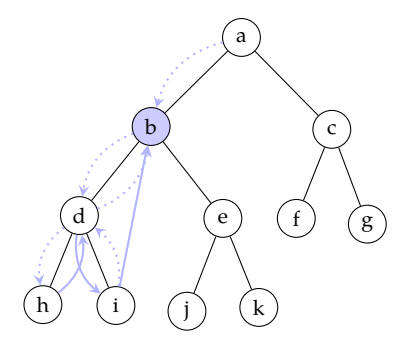

### In-order traversal

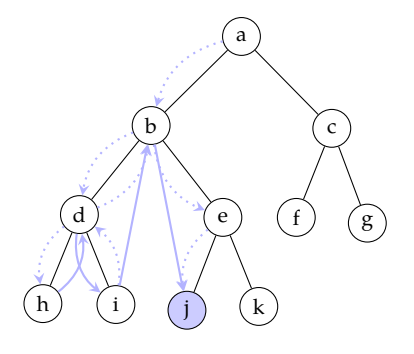

### In-order traversal

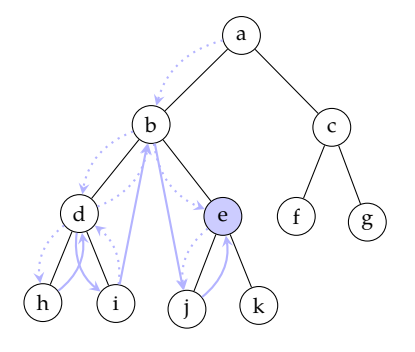

### In-order traversal

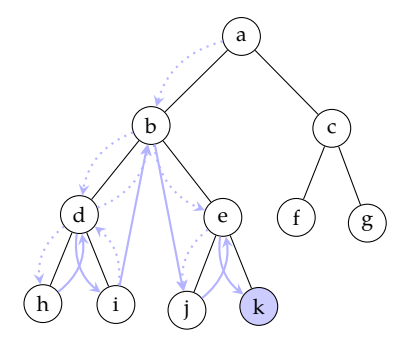

### In-order traversal

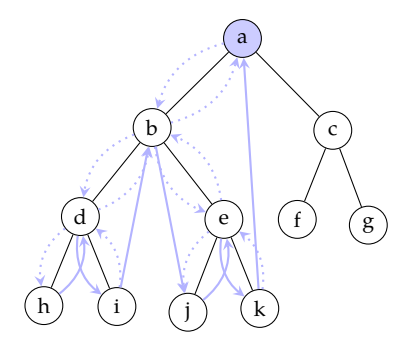

### In-order traversal

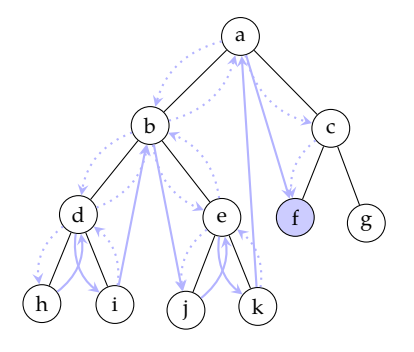

### In-order traversal

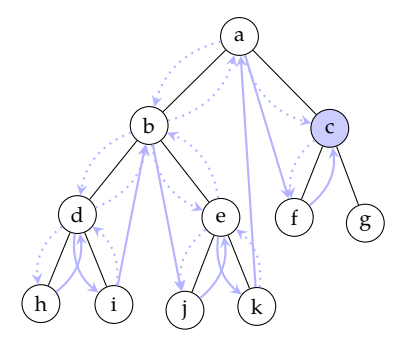

### In-order traversal

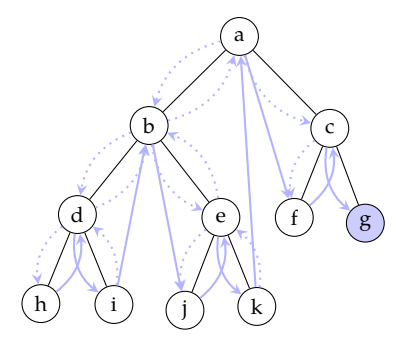

### In-order traversal

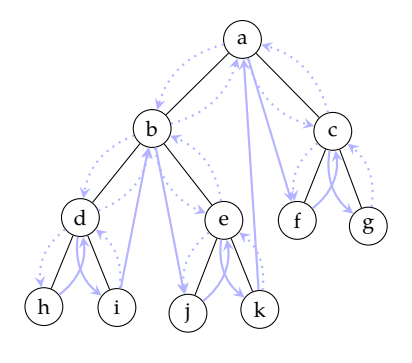

h d i b j e k a f c g

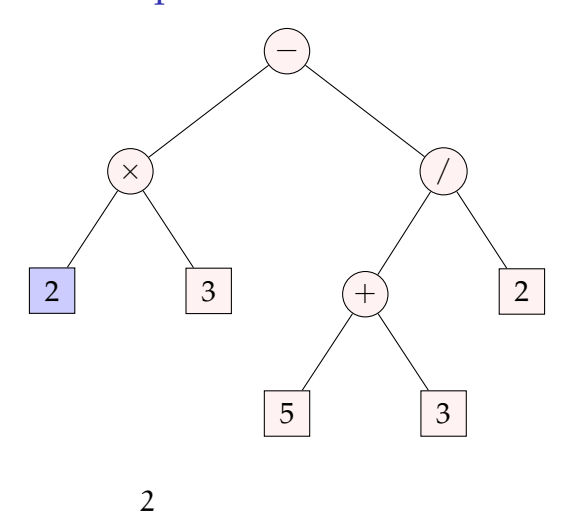

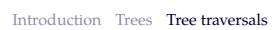

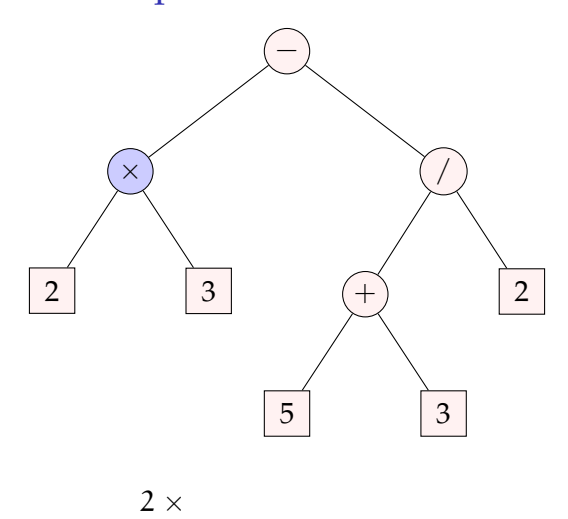

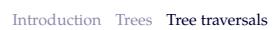

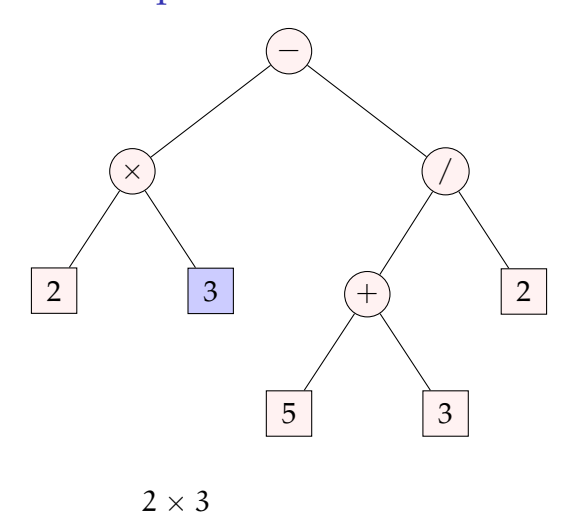

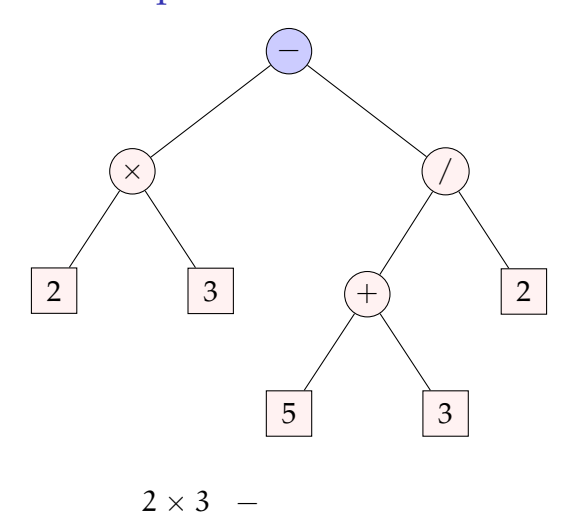

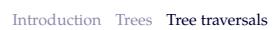

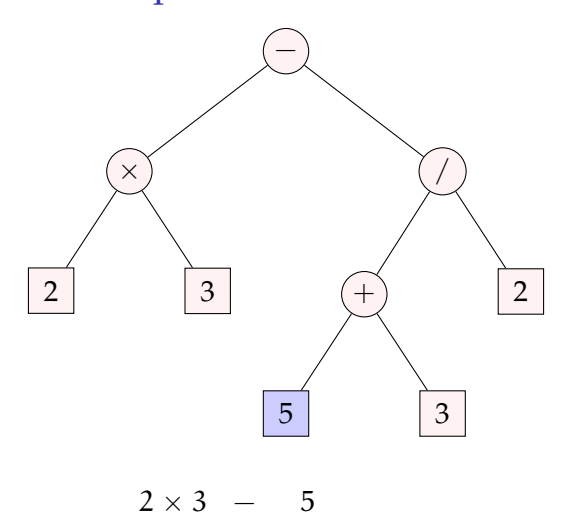

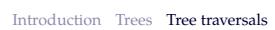

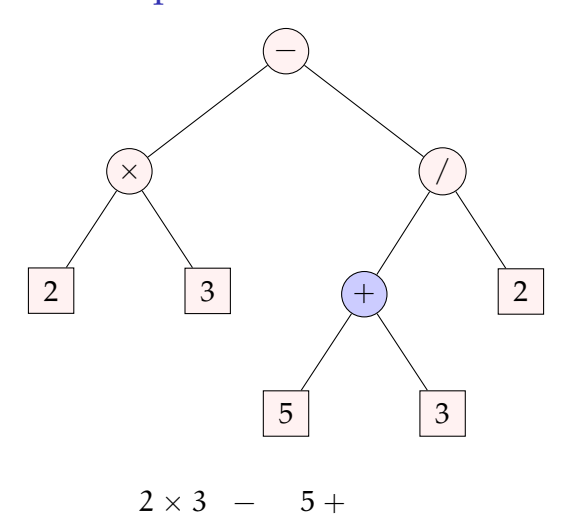

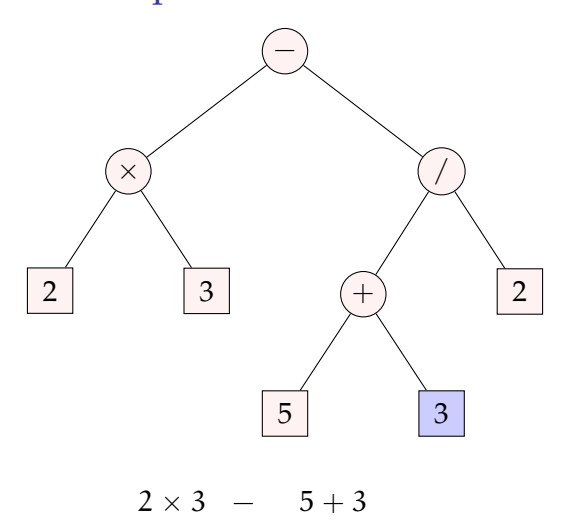

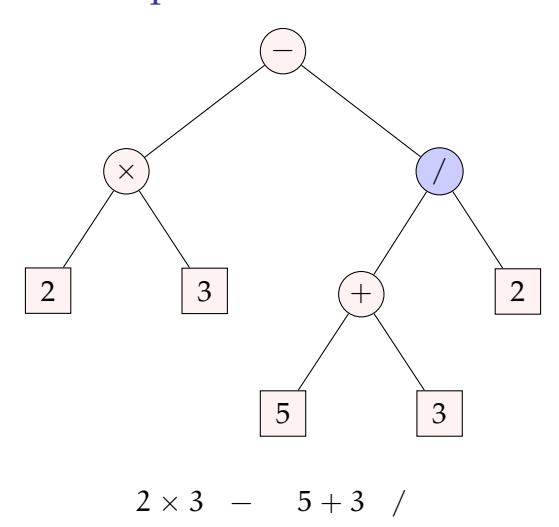

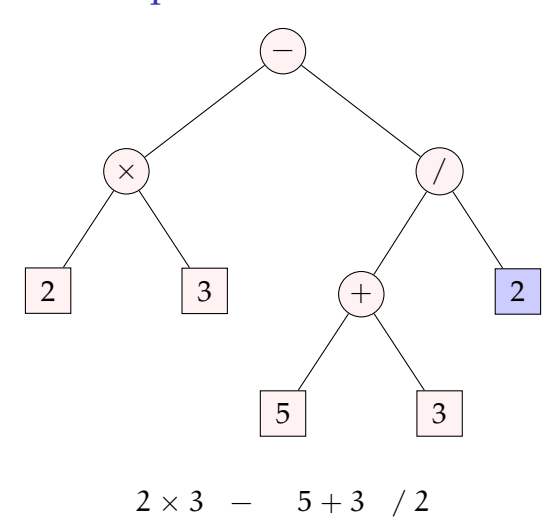

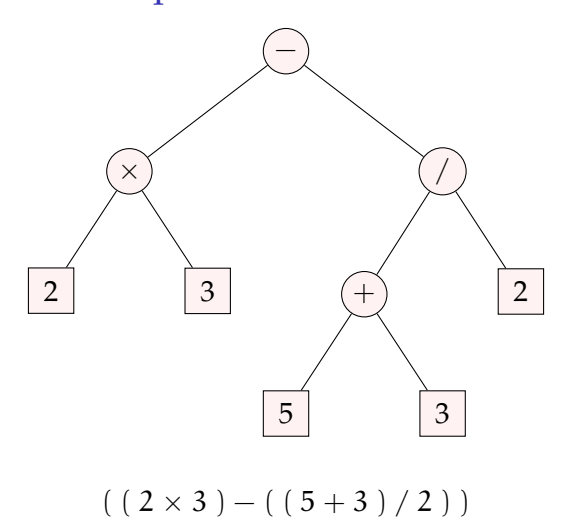

#### Summary

- *•* Trees are hierarchical data structures useful in many applications
- *•* We will often return to trees and properties of trees in the rest of the course
- *•* Reading on trees: Goodrich, Tamassia, and Goldwasser (2013, chapter 8), and optionally the chapter on *search trees* (Goodrich, Tamassia, and Goldwasser 2013, ch. 11)

#### Next:

- *•* Heaps and priority queues
- *•* Reading: Reading: Goodrich, Tamassia, and Goldwasser (2013, chapter 9)

### Acknowledgments, credits, references

Goodrich, Michael T., Roberto Tamassia, and Michael H. Goldwasser (2013). F. *Data Structures and Algorithms in Python*. John Wiley & Sons, Incorporated. ISBN: 9781118476734.

blank

blank